## IMPARIAMO A PROGRAMMARE CON **Scratch**

#### **Lezione 3: Proviamo a muoverci da soli**

#### **Cosa abbiamo visto fino a oggi...**

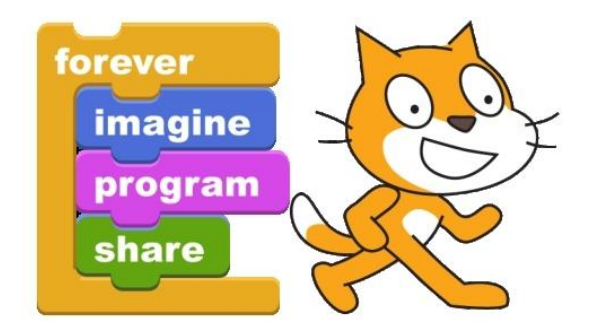

#### Scratch è un LINGUAGGIO DI PROGRAMMAZIONE

#### **Linguaggio di Programmazione:**

In informatica, insieme di parole e di regole, definite in modo formale, per consentire la programmazione di un elaboratore affinché esegua compiti predeterminati.

```
def add5(x):
return x+5
```

```
def dotwrite(ast):
nodename = getNodename()label=symbol.sym_name.qet(int(ast[0]),ast[0])
            %s [label="%s' % (nodename, label),
print '
if isinstance (ast [1], str):if ast[1].strip():
      print ' = \s'']; \frac{1}{2} ast[1]
   else:
      print '"]'
else:
   print "];'
   children = []
   for in n, childenumerate (ast[1:]):
       children.append(dotwrite(child))
    print , ' \s \rightarrow {' \delta nodename
   for in : namechildren
       print '%s' % name,
```
#### **Inventiamo un linguaggio di programmazione**

Per esempio, che tipo di linguaggio e di istruzioni ci servono per costruire dei programmi che ci permettano di muovere un robot su un piano?

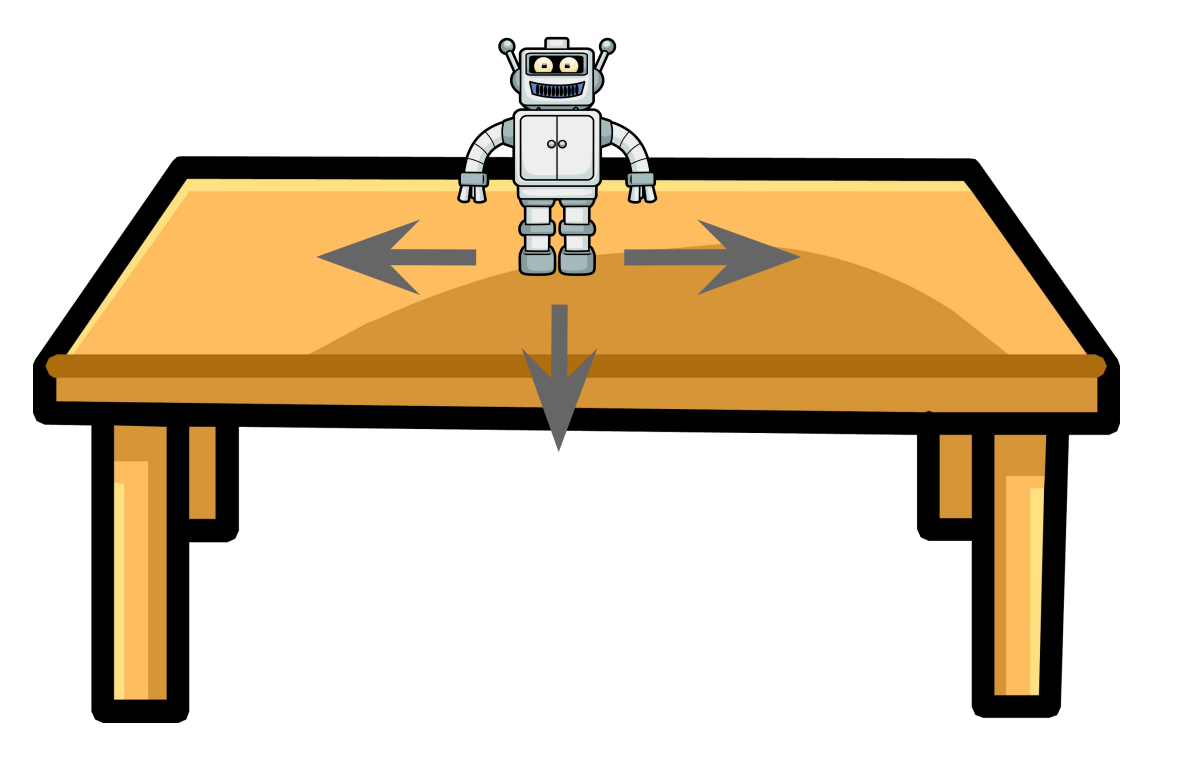

#### **Istruzioni per muovere il robot**

**- avanti**

**- gira** Esempio di programma:

**avanti avanti avanti avanti avanti avanti gira avanti avanti avanti avanti**

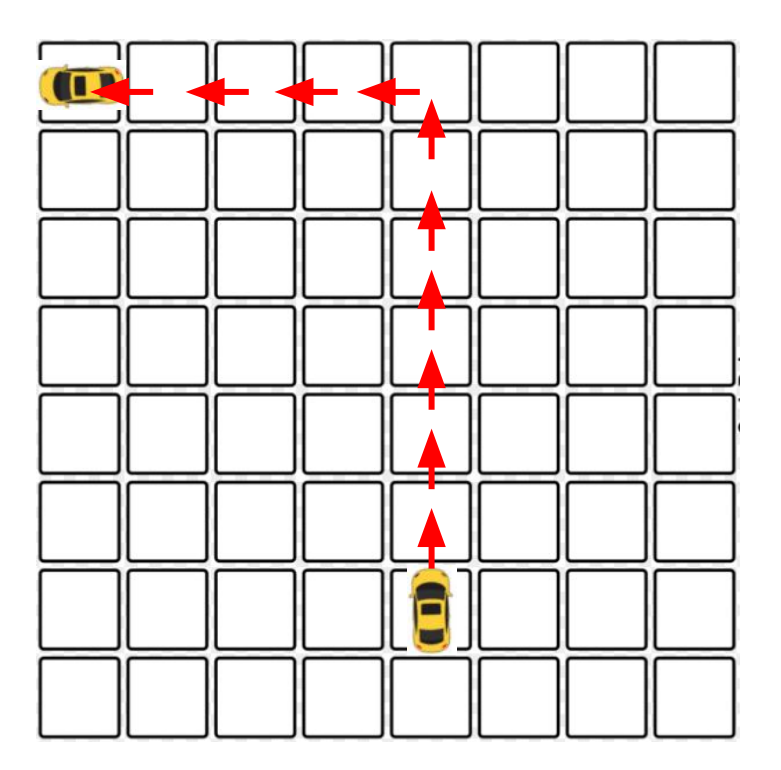

## **Quanto è buono il nostro linguaggio?**

**- avanti**

**- gira**

E' davvero chiaro e non ambiguo?

Per esempio l'istruzione "**gira**" significa gira a destra o a sinistra?

Come possiamo potenziarlo?

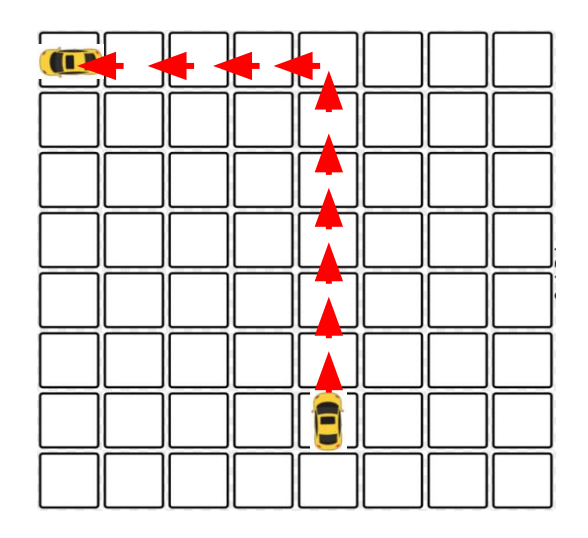

#### **Algoritmo**

#### Cosa è un Algoritmo?

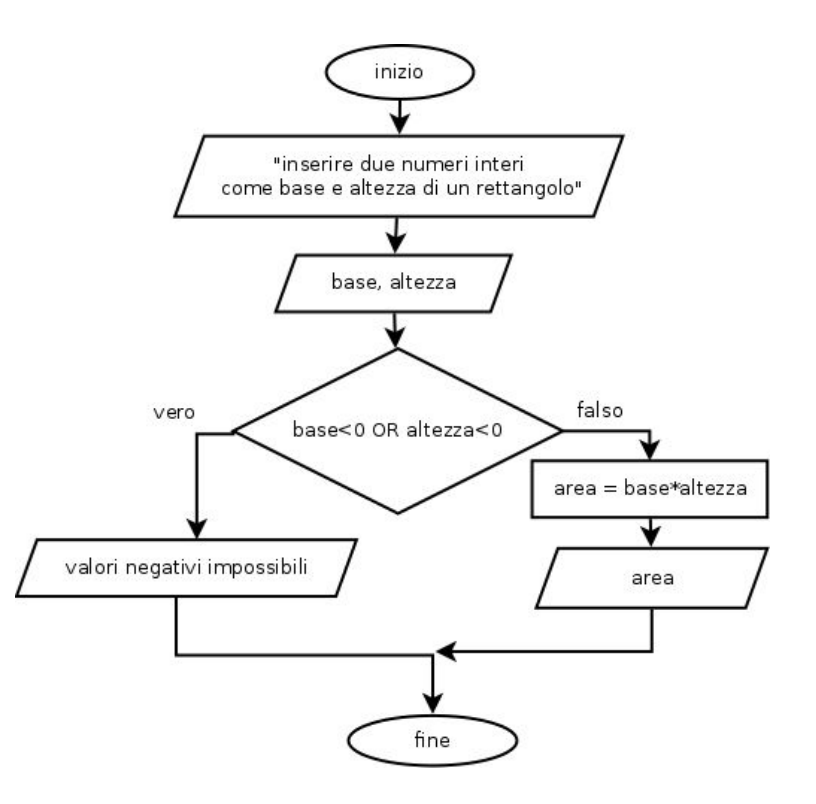

#### **Definizione di Algoritmo**

Insieme ordinato di operazioni **non ambigue** ed **effettivamente computabili** che, quando eseguito, **produce un risultato** e **si arresta in tempo finito**.

## **ESEMPI DI ALGORITMO** Prepariamo un toast.<br><sup>1</sup> prendere due fette di pane per i toast

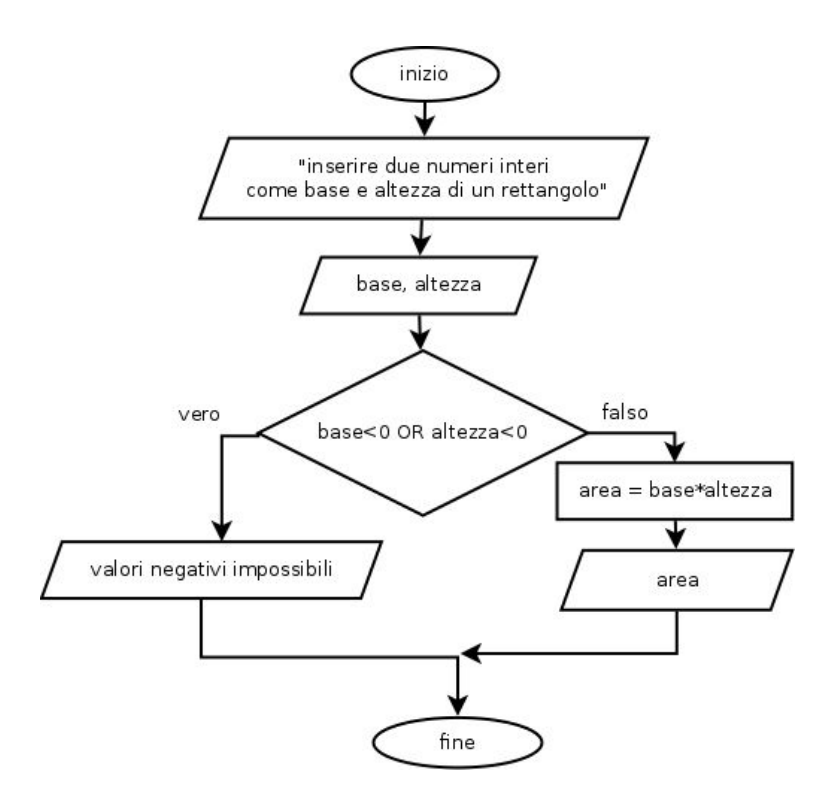

- 
- <sup>2</sup> *mettere una fetta di prosciutto cotto* sopra una delle due fette di pane
- 3° Mettere una fetta di formaggio sopra la fetta di prosciutto che e sopra la fetta di pane
- 4<sup>e</sup> Mettere la seconda fetta di pane sopra il formaggio che e sopra il prosciutto che e sopra la prima fetta di pane

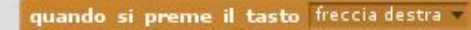

START

Is it<br>touching<br>the other

# COSA ABBIAMO VISTO

# **finora?**

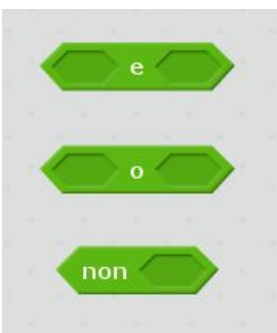

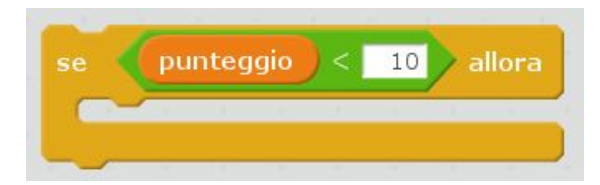

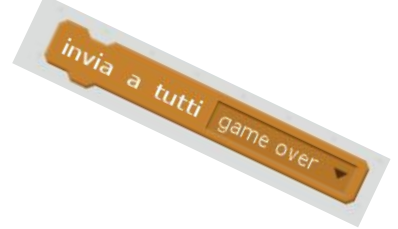

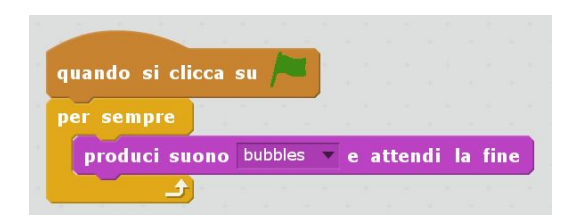

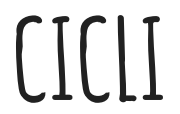

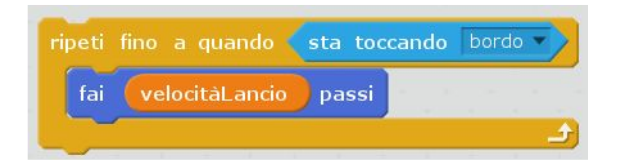

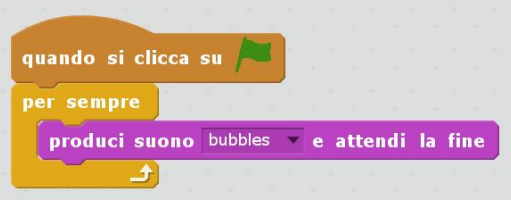

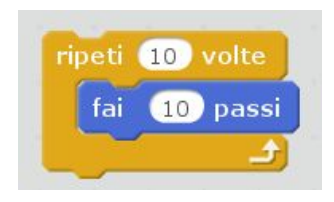

Un **CICLO** è una sezione di codice che si ripete più volte o per sempre o finché una condizione rimane vera.

I cicli sono molto comuni nella programmazione, di fatto sono tra le istruzioni più utilizzate durante la scrittura dei programmi

#### **Espressioni condizionali**

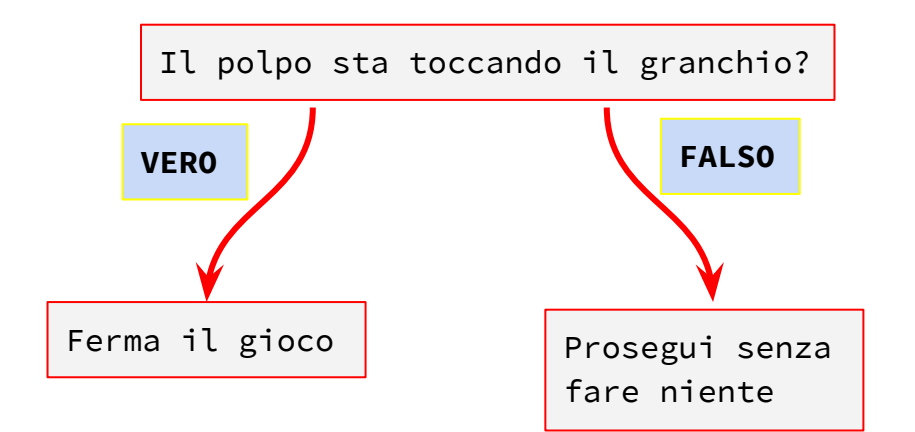

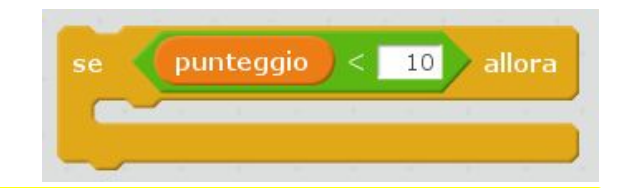

Una **Espressione Condizionale** "se allora" è un'istruzione che ci permette di prendere decisioni se una certa condizione si verifica. Anche questa è un'istruzione molto usata dai programmatori

#### **VARIABILI**

Una **variabile** è come una scatola dove è possibile depositare informazioni, per esempio un numero, che può cambiare e che servirà utilizzare successivamente.

Quando scriviamo programmi per computer diamo alle variabili dei nomi che ci aiutano a capire che tipo di informazioni contengono, per esempio "Punti" o "velocità".

#### **Eventi, situazioni e sensori**

Il computer è in grado di interagire con il mondo esterno tramite "eventi". Esempi di eventi sono la pressione di tasti e i click del mouse ma anche livelli sonori o movimenti rilevati dalla webcam.

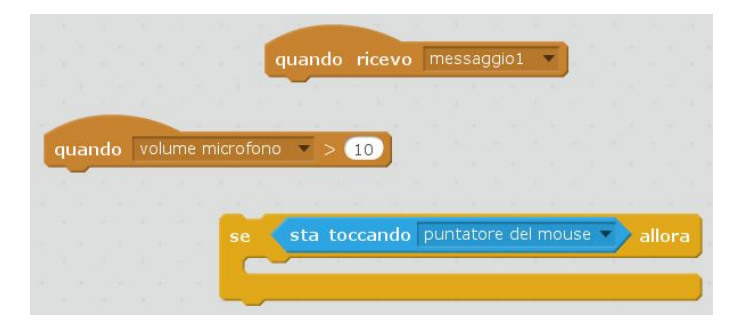

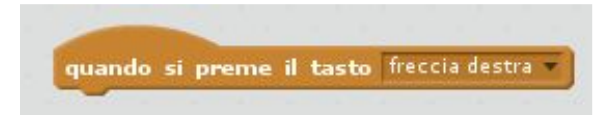

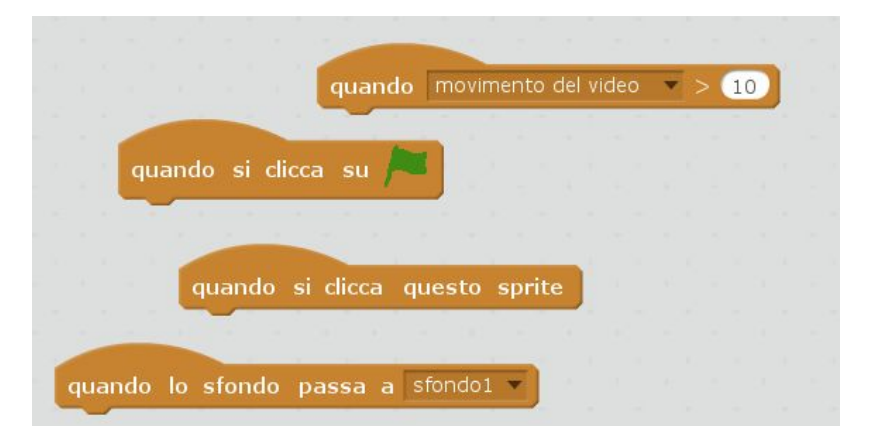

#### **OPERATORI LOGICI**

Se vogliamo controllare due cose contemporaneamente possiamo utilizzare gli operatori logici **"e"** ed **"o"**. Il primo operatore ritorna "Vero" solo se entrambe le condizioni controllate sono vere, il secondo se almeno una delle due lo è.

L'operatore logico **"non"** invece ritorna "Vero" se la condizione è falsa

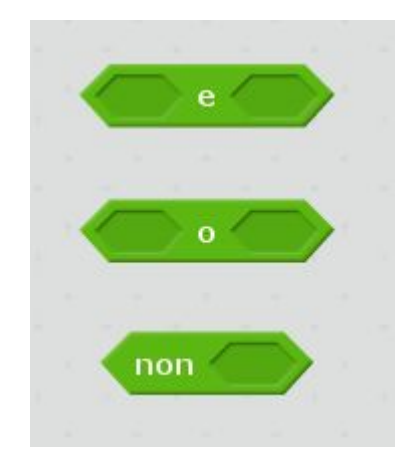

#### **Segnali**

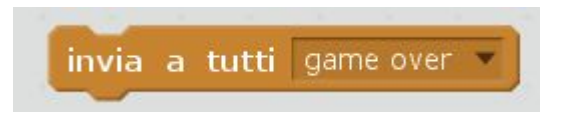

I **segnali** sono un modo per inviare un messaggio a tutti gli sprite che popolano il nostro gioco in modo che possano essere effettuate specifiche operazioni in modo **sincrono** all'accadere di determinati eventi.

#### **Torniamo agli algoritmi e soprattutto ai… GIOCHI!**

Con gli algoritmi spostiamo i robot, prepariamo i toast, calcoliamo l'area del rettangolo o facciamo cose ancora più complicate come per esempio calcolare l'MCD di due numeri.

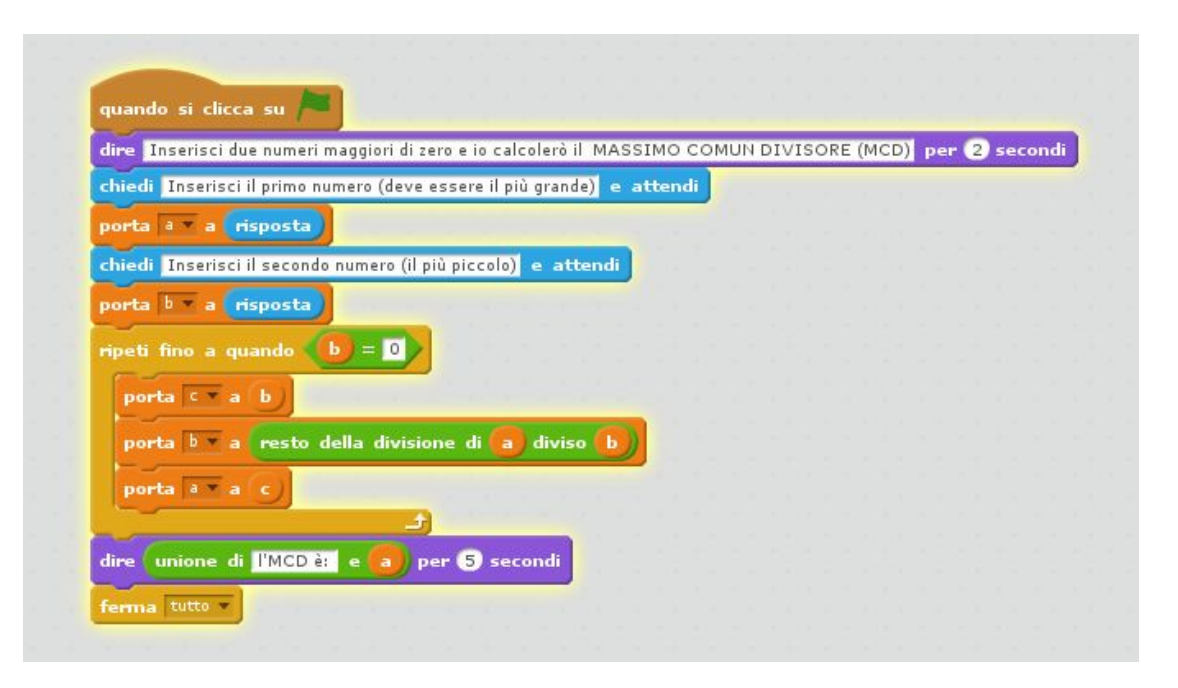

## **Con gli algoritmi e i linguaggi di programmazione è possibile anche scrivere programmi che realizzano azioni descritte in linguaggio naturale. ...Questo purché la descrizione sia chiara e non ambigua.**

#### **VEDIAMO PER ESEMPIO UN NUOVO GIOCO**

#### **Con gli algoritmi è possibile costruire giochi**

Per esempio proviamo a descrivere un gioco in cui un pappagallo deve cercare di acchiappare delle mele che scorrono in un fiume evitando un leone...

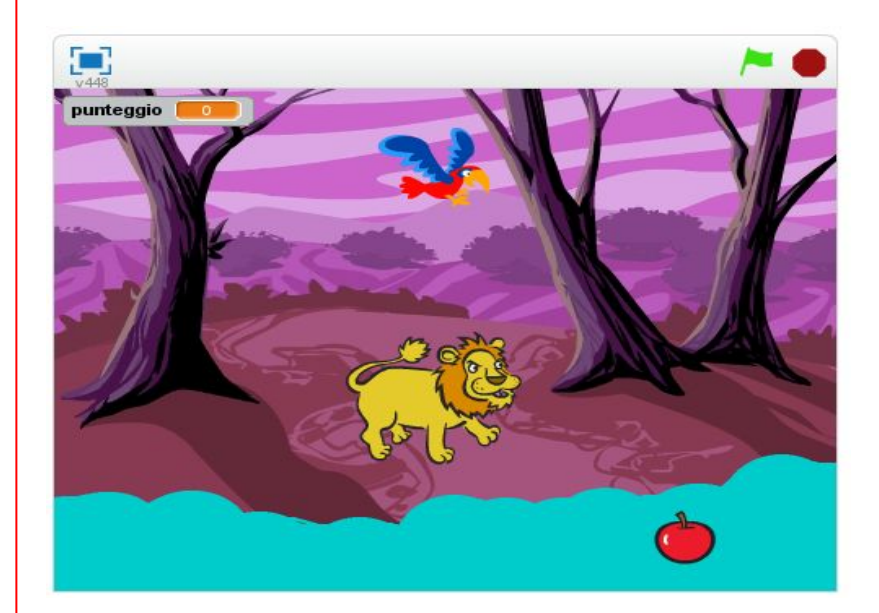

#### **Ogni oggetto del gioco ha un programma che lo anima...**

#### **La mela si sposta da sinistra verso destra scorrendo nel fiume…**

#### **Script della mela:**

- 1) Posizionati sul lato sinistro dello schermo
- 2) Ripeti i seguenti passi continuamente:
	- ❖ Muoviti di pochi passi a destra
	- ❖ Se raggiungi il lato destro dello schermo:
		- ➢ Torna al lato sinistro
	- ❖ Se tocchi il pappagallo:
		- ➢ Aggiungi +1 al punteggio del pappagallo
		- ➢ Ricomincia dal lato sinistro

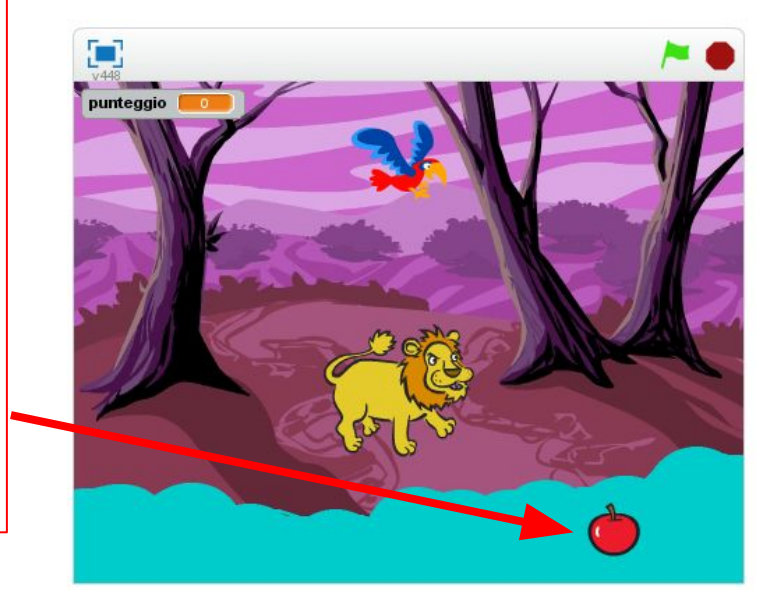

#### **Ogni oggetto del gioco ha un programma che lo anima...**

#### **Il pappagallo, controllato dal giocatore cerca di acchiappare le mele lanciandosi dall'alto...**

#### **Script del pappagallo:**

- 1) Posizionati sull'angolo in alto a sinistra dello schermo
- 2) Ripeti i seguenti passi continuamente:
	- ❖ Se il giocatore preme la freccia destra:
		- ➢ Spostati un poco a destra (se possibile)
	- ❖ Se il giocatore preme la freccia sinistra:
		- ➢ Spostati un poco a sinistra (se possibile)
	- ❖ Se il giocatore preme il tasto spazio:
		- ➢ Vola in picchiata verso il fiume
		- ➢ Torna rapidamente in cima

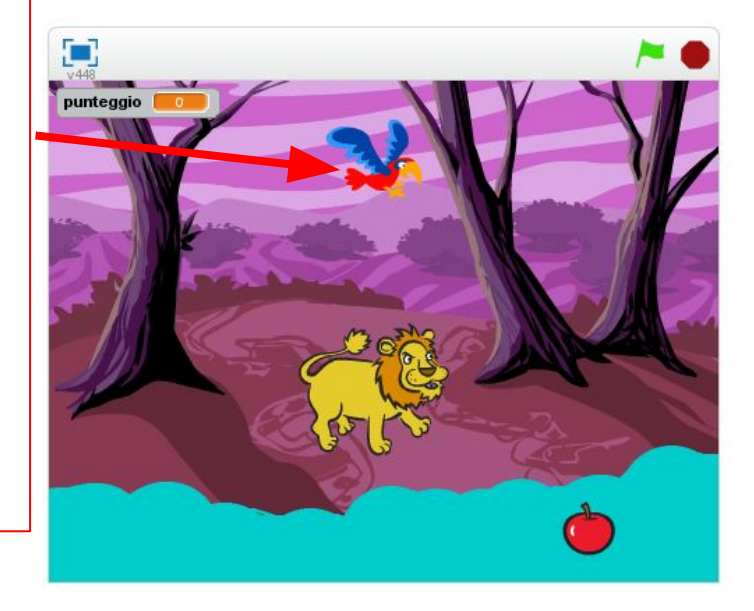

#### **Ogni oggetto del gioco ha un programma che lo anima...**

**Il leone, l'antagonista del giocatore, cerca di catturare e mangiare il pappagallo...**

#### **Script del leone:**

- 1) Posizionati nel mezzo dello schermo
- 2) Ripeti i seguenti passi continuamente:
	- ❖ Se il pappagallo è alla mia destra:
		- ➢ Spostati un poco a destra
	- ❖ Se il pappagallo è alla mia sinistra:
		- ➢ Spostati un poco a sinistra
	- ❖ Se tocco il pappagallo:
		- ➢ Termina il gioco

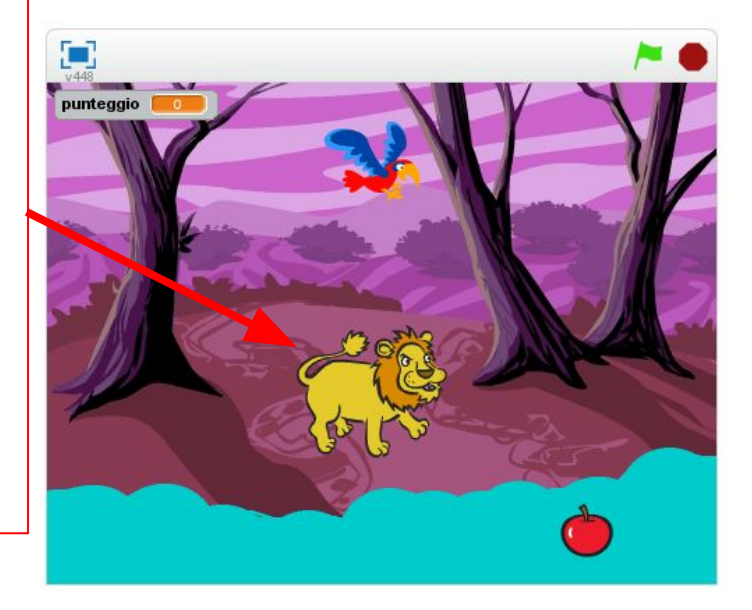

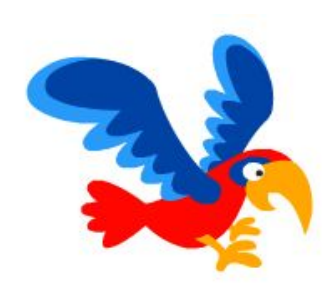

## **BUON DIVERTIMENTO!**

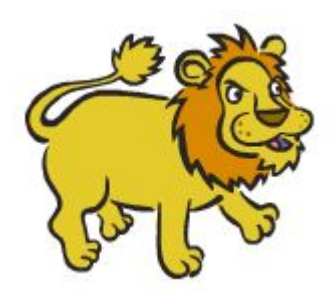

## **(Adesso tocca a voi)**

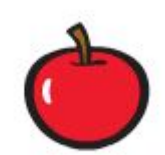

# **S o l u z i o n e**

#### **Script della mela**

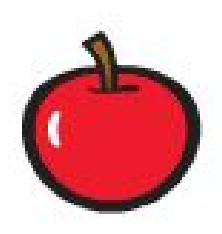

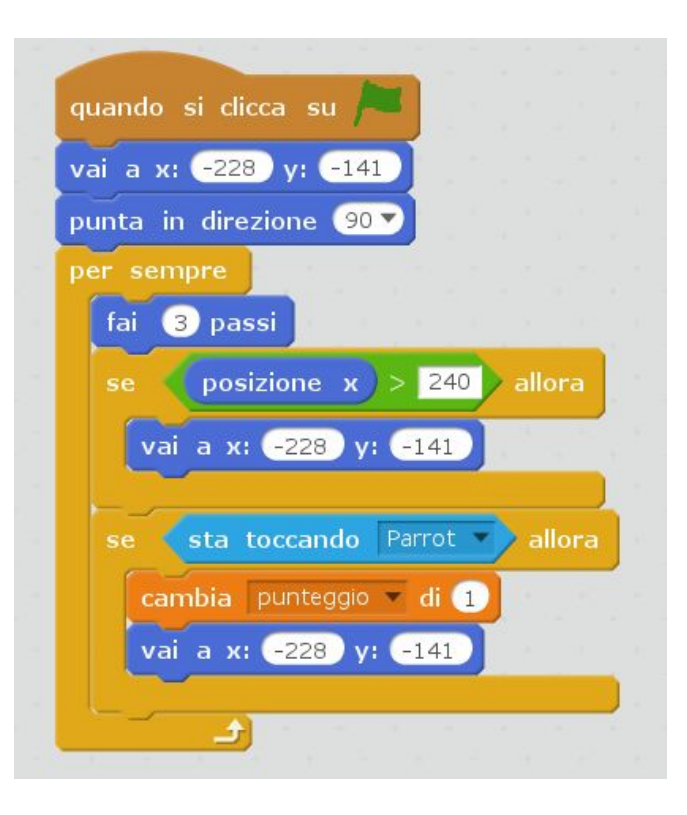

#### **Script del pappagallo**

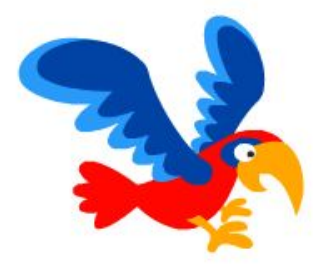

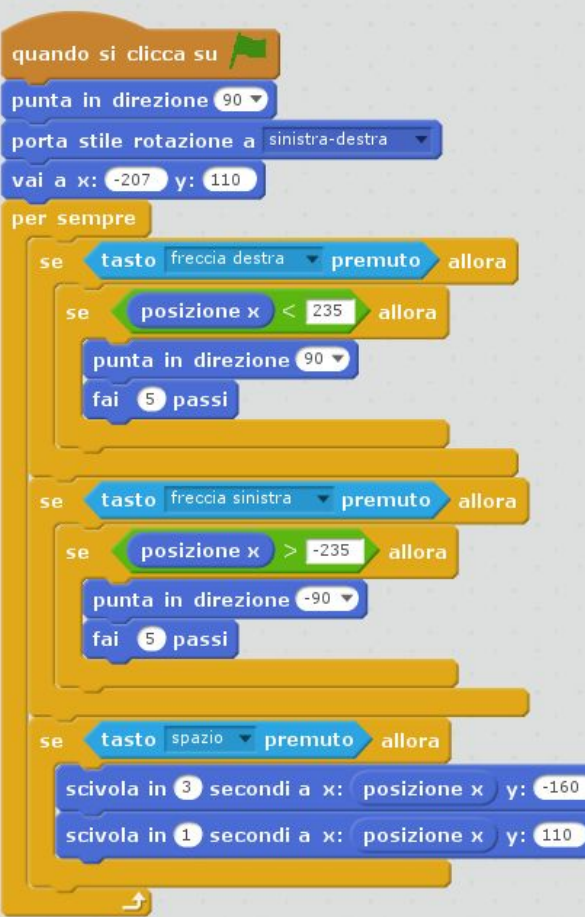

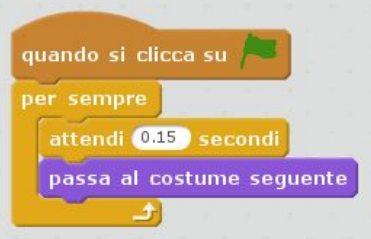

### **Script del leone**

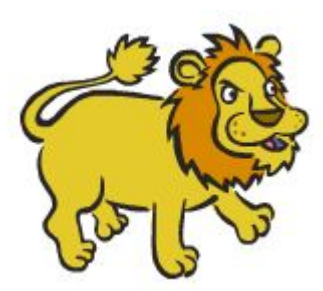

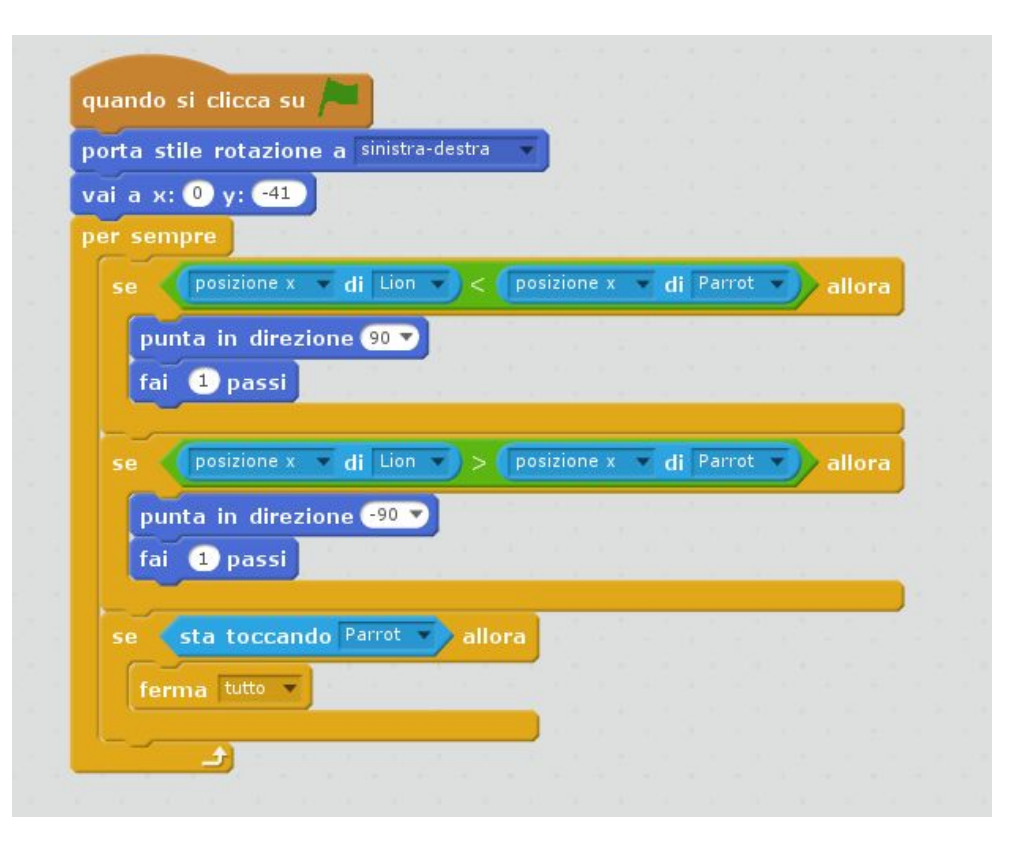